# Collaborative Filtering

- Recommend new items liked by other users similar to this user
- need items already rated by user *and other users*
- don't need characteristics of items
	- each rating by individual user becomes characteristic
- Can combine with item characteristics – hybrid content/collaborative

1

3

# Major method types

- Nearest neighbor
	- Use similarity function
	- Prediction based on previously rated items
- Matrix Factorization
	- "Latent factors"
	- Matrix decomposition
- Both use (user  $\times$  item) matrix – vector similarity

### Example of nearest neighbor: Preliminaries

• Notation

- $r(u,i)$  = rating of i<sup>th</sup> item by user u
- $-I<sub>u</sub>$  = set of items rated by user u
- $-I_{\text{uv}}$  = set of items rated by both users u and v
- $-U_{i,j}$  = set of users that rated items i and j
- Adjust scales for user differences

$$
-
$$
 Use average rating by user  $u$ :

$$
r_{\mathrm{u}}^{\mathrm{avg}} = (1/|\mathrm{I}_{\mathrm{u}}|)^* \sum_{i,\mathrm{m L}} r(u,i)
$$

- Adjusted ratings: 
$$
r_{\text{adj}}(u,i) = r(u,i) - r_u^{\text{avg}}
$$

#### One choice of similarity function: User Similarities

2

4

• similarity between users u and v – Pearson correlation coefficient

$$
\Sigma (r_{adj}(u,i)^* r_{adj}(v, i))
$$
  
sim(u,v) = 
$$
\frac{\lim_{i \to i} I_{u,v}}{(\sum_{i \in i} (r_{adj}(u,i))^2 * \sum_{i \in i} (r_{adj}(v, i))^2)^{1/2}}
$$

1

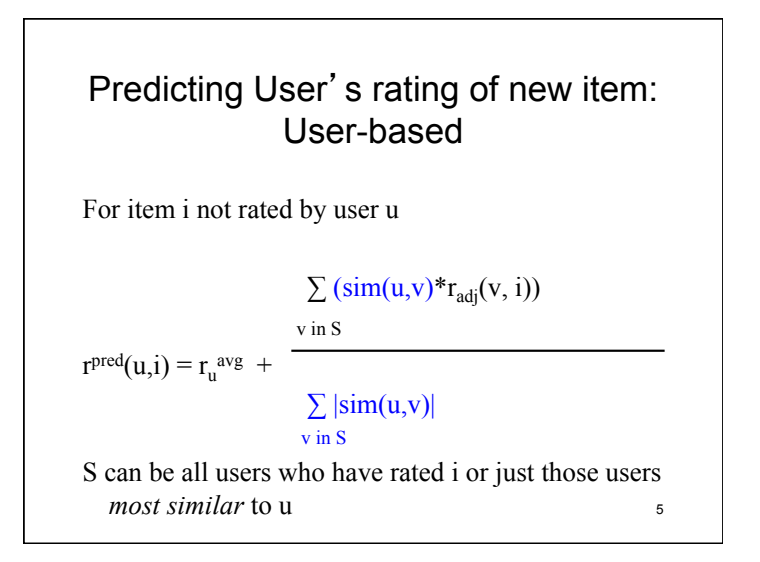

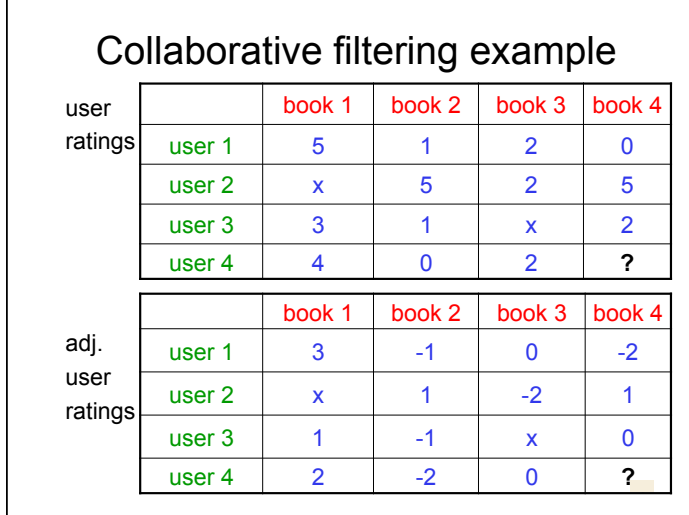

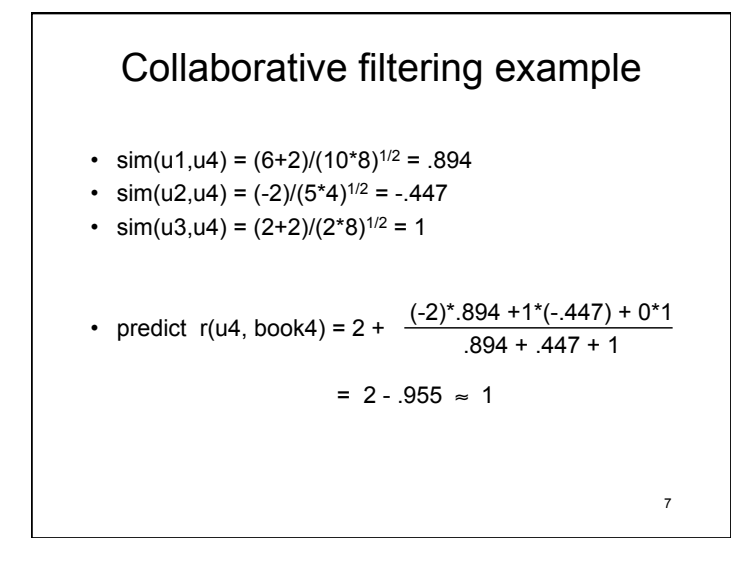

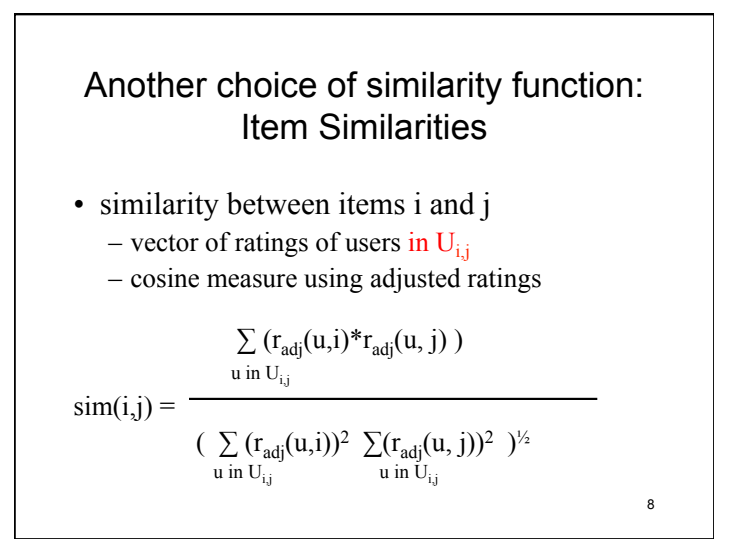

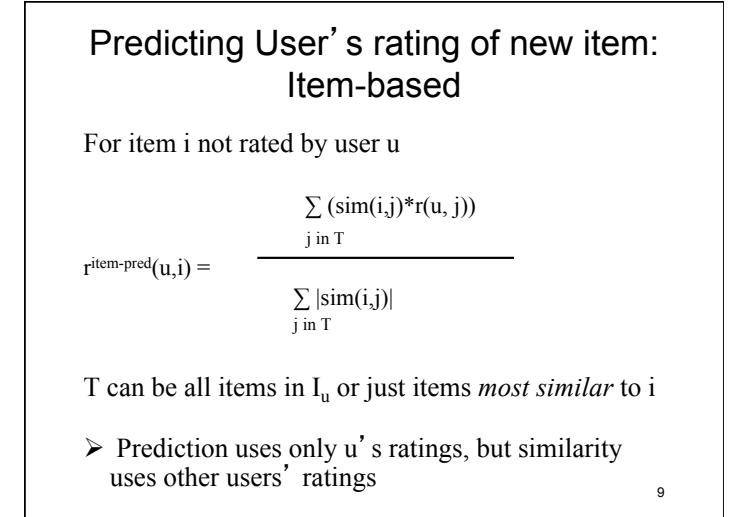

# Limitations • May not have enough ratings for new users • New items may not be rated by enough users • Need "critical mass" of users – All similarities based on user ratings But can take user "out of comfort zone"

# Applying nearest-neighbor collab. filtering concepts to search

- Collaborative histories
	- How determine user similarity?
		- Clicking URL = buying product?
		- Behavior on only identical searches?
		- Exact URLs or general topic interests?
			- Hybrid content-based and behavior-based
		- Computational expense?
			- Argues for general topic-interest characterizations
	- How apply similarity?
		- Same search? or Same topic of search?
		- Bias ranking? or Bias topics of results?

# Where are we?

- Refinement/Personalization of results
- Study techniques of
	- Recommender systems
	- Content filtering
	- Collaborative filtering
		- Nearest neighbor methods
		- ØMatrix factorization methods

12

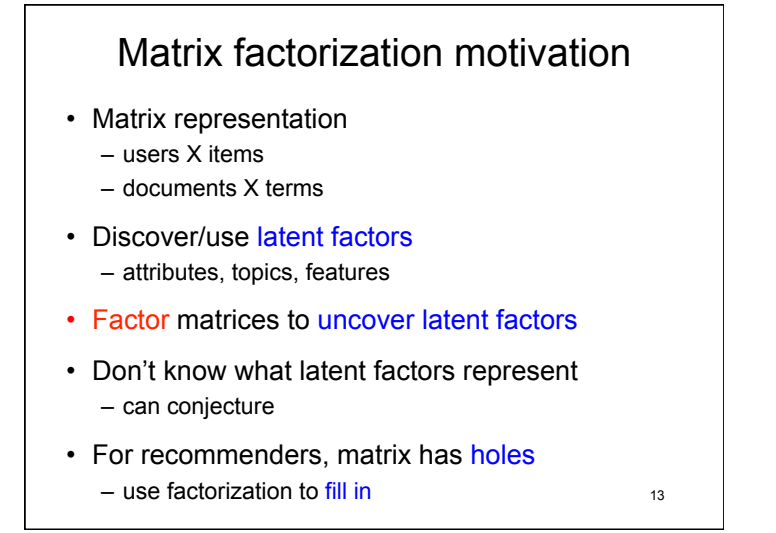

# Matrix factorization for Collaborative Filtering • Give ratings matrix R: M users X N items – R has holes-  $R_{ii}$  with no value • Want to fill in holes => predict ratings • Idea: decompose R:  $R = PQ^T$  $-$  P is M X f; Q is N X f – f dimensions are latent factors • no interpretation but can add one – must choose f 14

### How does decomposition help? • estimate P and Q, leaving no holes • get estimate of R as  $\mathsf{R}_{\mathsf{f}}$  =  $\mathsf{PQ}^{\mathsf{T}}$ – R<sub>f</sub> has <u>holes</u> of R filled in • Several methods for estimation, e.g. – Gradient descent – Stochastic gradient descent • Koren et al*. Matrix Factorization Techniques for Recommender Systems*, IEEE Computer, Aug 2009 – Least squares based calculations • Bell et al *Modeling Relat*'*ships at Multiple Scales to Improve Accuracy of Large Recom. Sys.*, KDD Aug 2007. <sub>15</sub>

# • Minimize least squares error: err(P,Q) is defined as  $\sum_{(u,i)}$  in F( $R_{(u,i)}$  –  $(PQ^{T})_{(u,i)}$ )<sup>2</sup>

**Optimization** 

for F the set of (u,i) for which  $R_{(u,i)}$  has a value

16

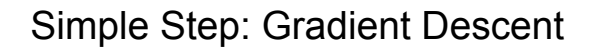

- Minimize for one element change:
	- choose one element of P or one element of Q to vary, say  $P_{(r,s)}$

$$
(\mathrm{PQ}^{\mathrm{T}})_{(r,j)} = (\sum_{k, k \neq s} P_{(r, k)}^{\mathrm{T}} \star \mathrm{Q}_{(j, k)}^{\mathrm{T}} + \mathrm{X}^{\mathrm{T}} \mathrm{Q}_{(j, s)}
$$

- $-$  err(P,Q) becomes equation with one unknown
	- look at only terms involving x
	- get sum over j for which  $R_{(r,i)}$  has a value of:

$$
(\mathrm{R}_{(r,j)} \text{ - } (\mathrm{PQ}^\mathrm{T})_{(r,j)})^2 = \big(\mathrm{R}_{(r,j)} \text{ - } (\textstyle\sum_{k, \; k \neq s} \text{ )} \mathrm{P}_{(r,\; k)} \text{ * } \mathrm{Q}_{(j,\; k)} \text{ ) - } x \text{ * } \mathrm{Q}_{(j,\; s)} \big)^2
$$

17

– take derivative wrt x, set to 0, solve

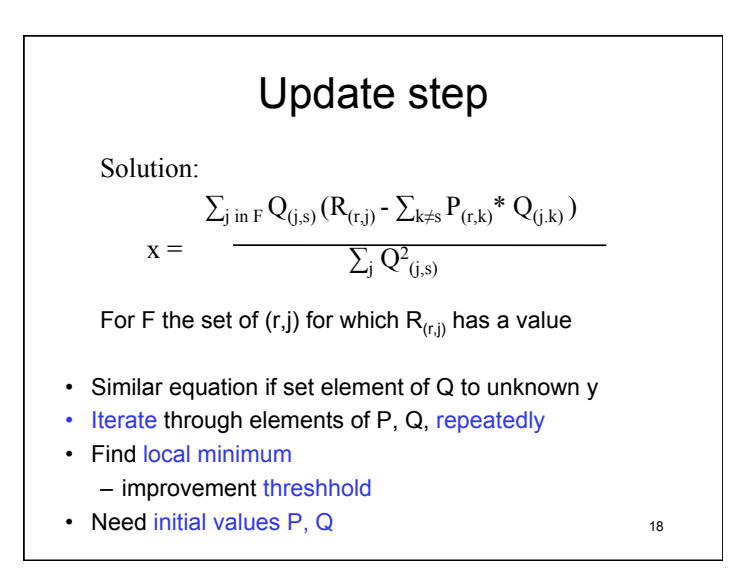

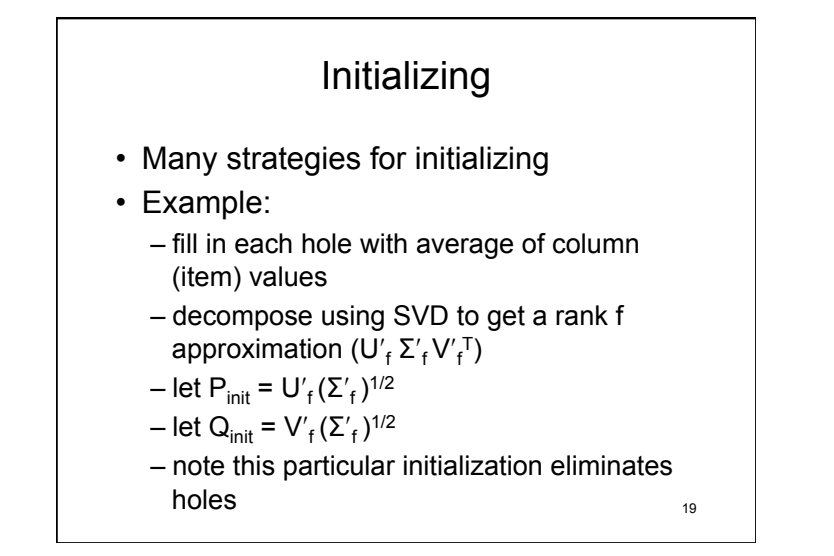

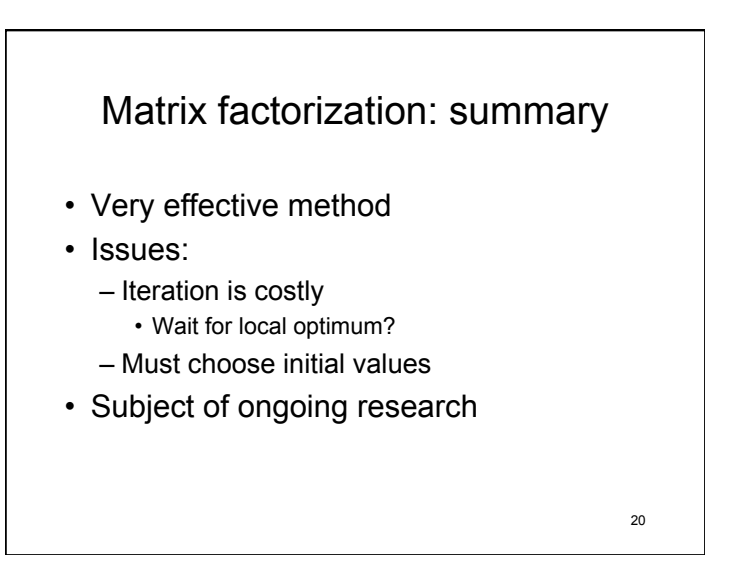

# High-level issues for Collaborative Filtering: Global effects

Effects over many or all of ratings

- $\checkmark$  different users have different rating scales
- metadata (attributes) for items and/or users hybrid content/collaborative
- date of rating
- trend of user's ratings over time
- trend of item's ratings over time

Reference: Scalable Collaborative Filtering w/ Jointly Derived Neighborhood Interpolation Weights, Bell and Koren*, IEEE Intern. Conf. Data Mining* (part of winning Netflix contest team<sup>31</sup>

# Final thought

All techniques we've seen behavior or topic oriented

What about links? What about PageRank?

22

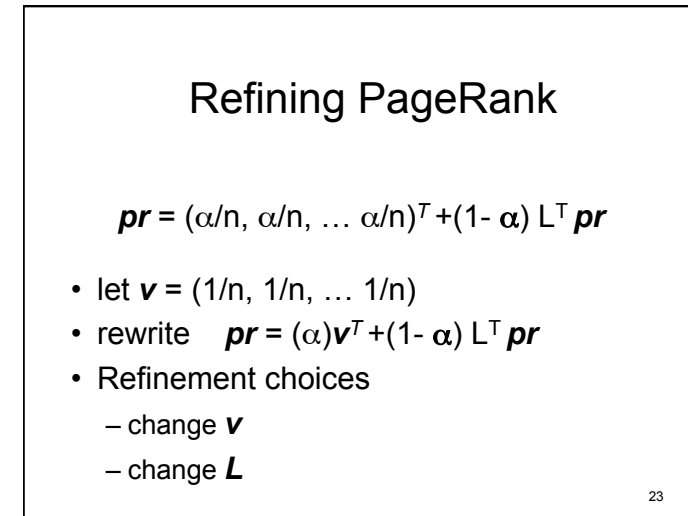

# "Topic Sensitive" PageRank

Haveliwala

- Use pre-defined topics
	- Open Directory Project (DMOZ)
		- "the largest, most comprehensive human-edited directory of the Web."
		- 16 top-level topics
- Each page has PageRank for each topic
	- Degree to which page is part of topic
- Calculate similarity of query to each topic
	- Use linear combination of topic PageRanks based on similarity values query to topic

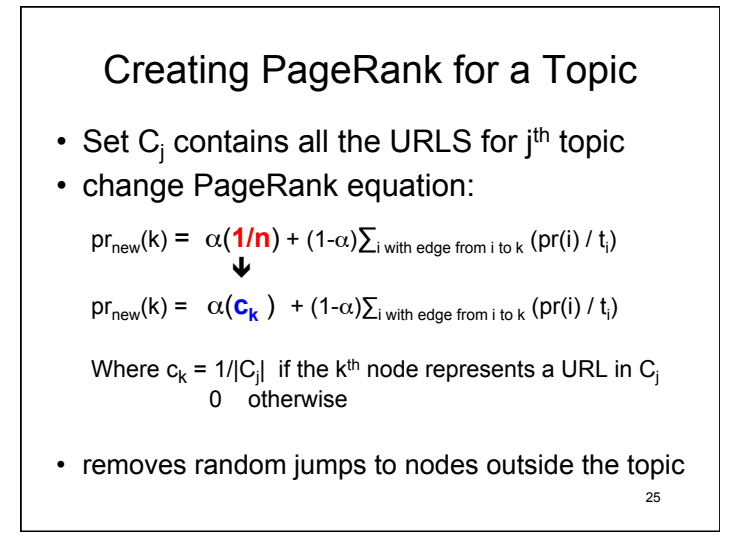

# Personalized PageRank

#### Kamvar et. al.

- Random leaps are biased by personal interests change *v*
- Combined with use of block structure to make more efficient:
	- Divide Web graph into blocks (clusters)
		- Use high-level domains (e.g. princeton.edu)
	- Calc. local PageRank within each block
	- Collapse each block into 1 node new graph • Weighted edges between nodes
	- Calc. PageRank with biased leaps for block structure
	- Weight local PageRanks with block PageRank
		- Use to initialize power calculation 26

# Refinement & Personalization Summary

- Looked at several techniques to modify search
- explicit user feedback
- user behavior: history
	- user history
	- crowd history
	- collaborative history: "people like you"
- role of social networks
	- general analysis
	- relationships
- models of recommender systems  $27$